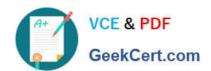

# DES-1B31<sup>Q&As</sup>

Specialist - Systems Administrator, Elastic Cloud Storage (ECS) Exam

### Pass EMC DES-1B31 Exam with 100% Guarantee

Free Download Real Questions & Answers PDF and VCE file from:

https://www.geekcert.com/des-1b31.html

100% Passing Guarantee 100% Money Back Assurance

Following Questions and Answers are all new published by EMC
Official Exam Center

- Instant Download After Purchase
- 100% Money Back Guarantee
- 365 Days Free Update
- 800,000+ Satisfied Customers

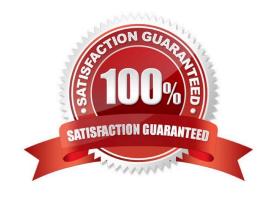

# VCE & PDF GeekCert.com

## https://www.geekcert.com/des-1b31.html

#### 2024 Latest geekcert DES-1B31 PDF and VCE dumps Download

#### **QUESTION 1**

An ECS is configured as backend storage for OpenStack Cinder. Which type of data will it store?

- A. Disk and server images
- B. OpenStack Swift client access information
- C. Multimedia files
- D. Volume data backups

Correct Answer: A

#### **QUESTION 2**

What is a consideration when enabling cold storage on an ECS storage pool?

- A. A user with root privileges can enable cold storage on the pool at any time
- B. Dell EMC support can enable cold storage on the pool whenever requested
- C. Cold storage can be enabled only when creating the storage pool
- D. Cold storage can be enabled only after installing a specific cold storage license

Correct Answer: C

#### **QUESTION 3**

A retention policy and a retention period are defined for the same object. What will control the deletion of that object?

- A. The one that was created first
- B. Only the retention policy
- C. The one with the greater time interval
- D. Only the retention period

Correct Answer: D

#### **QUESTION 4**

Which protocol does Dell EMC Isilon CloudPools use to communicate with ECS?

- A. NFS
- B. CIFS

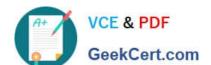

#### https://www.geekcert.com/des-1b31.html 2024 Latest geekcert DES-1B31 PDF and VCE dumps Download

C. HDFS

D. S3

Correct Answer: A

#### **QUESTION 5**

You are creating a VDC during the ECS configuration process. You get the following error:

Error 7000 (http: 500): An error occurred in the API Service

You check the system and this is what you see:

Storage Pool status: Ready

Nodes: Ready to use

Licenses: OK

What can be causing this error?

A. The endpoints were not supplied as a comma-separated list

B. You did not wait 10 to 15 minutes after creating the storage pool

C. You have not created the system storage pool

D. The VDC access key was typed incorrectly

Correct Answer: B

DES-1B31 PDF Dumps DES-1B31 Study Guide DES-1B31 Exam Questions